## Renaissance **STAR** Reports

## Test Record Report

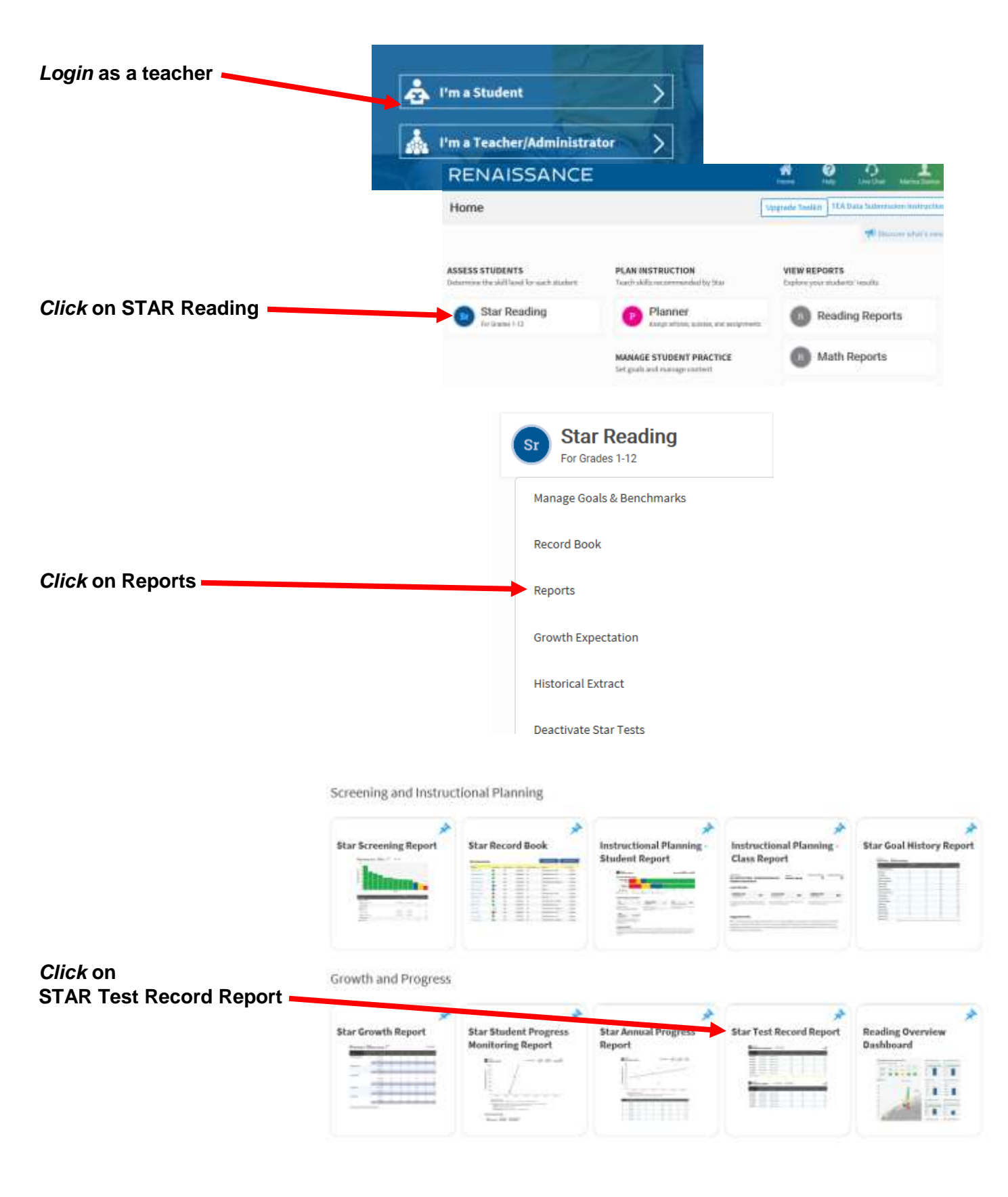

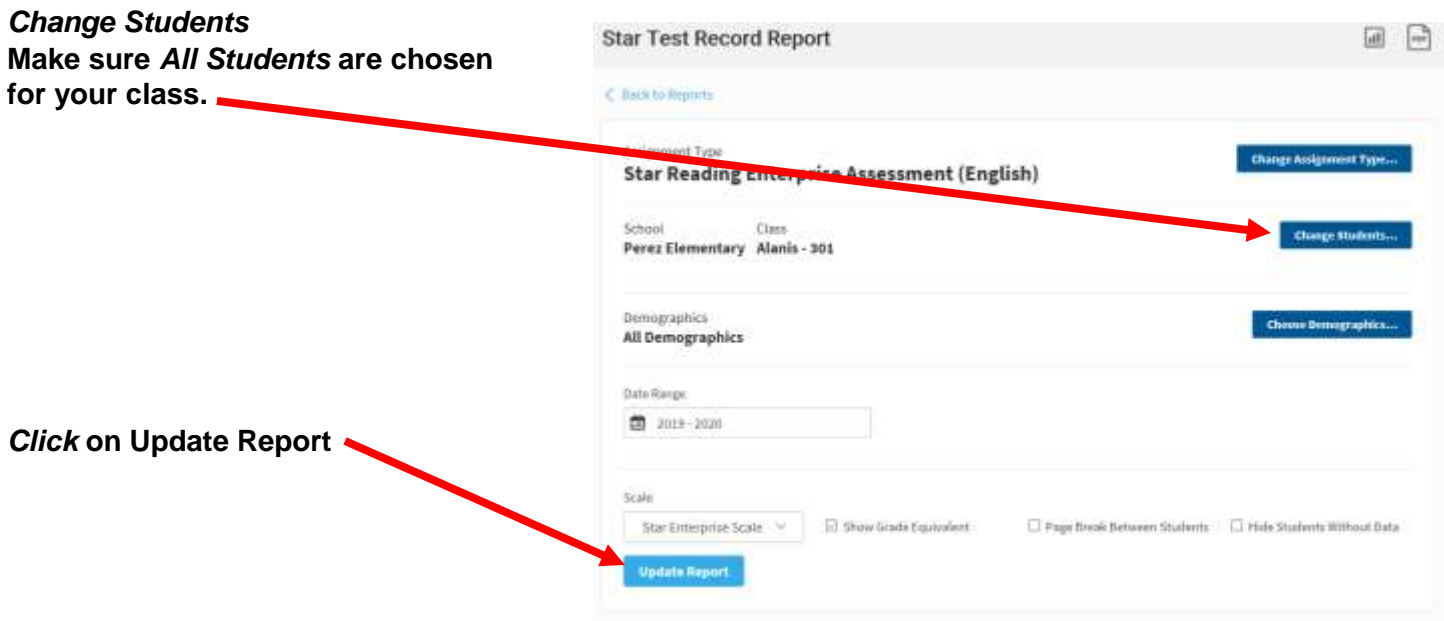

## Other Helpful STAR Reports

**Test Status and Results** 

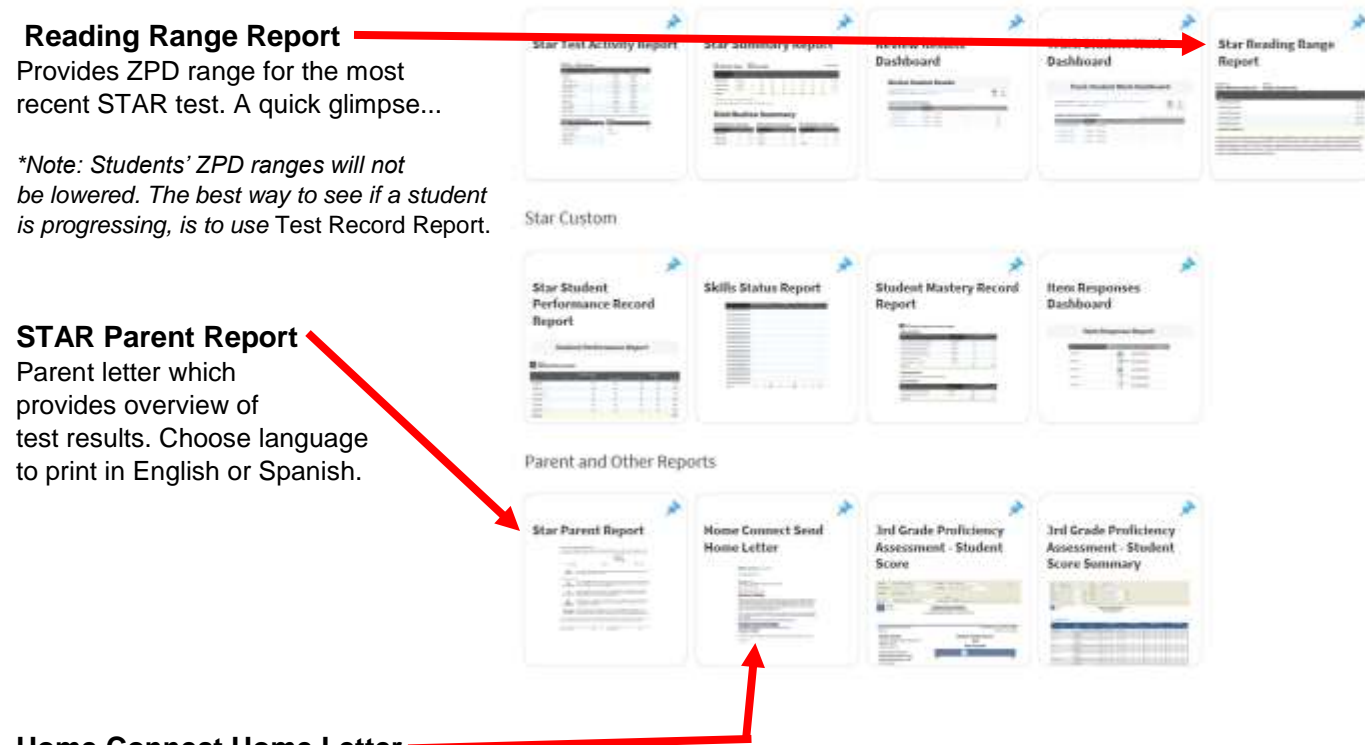

## **Home Connect Home Letter**

Parent letter so parents can check on student progress and sign-up to receive email notifications when child has AR or STAR tested.